# C@ribNET Development

Eriko Porto (eriko.porto@ckln.org) CaribNOG 5 Barbados April/2013

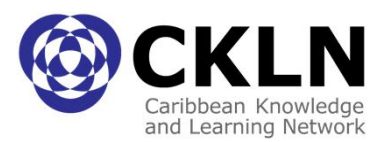

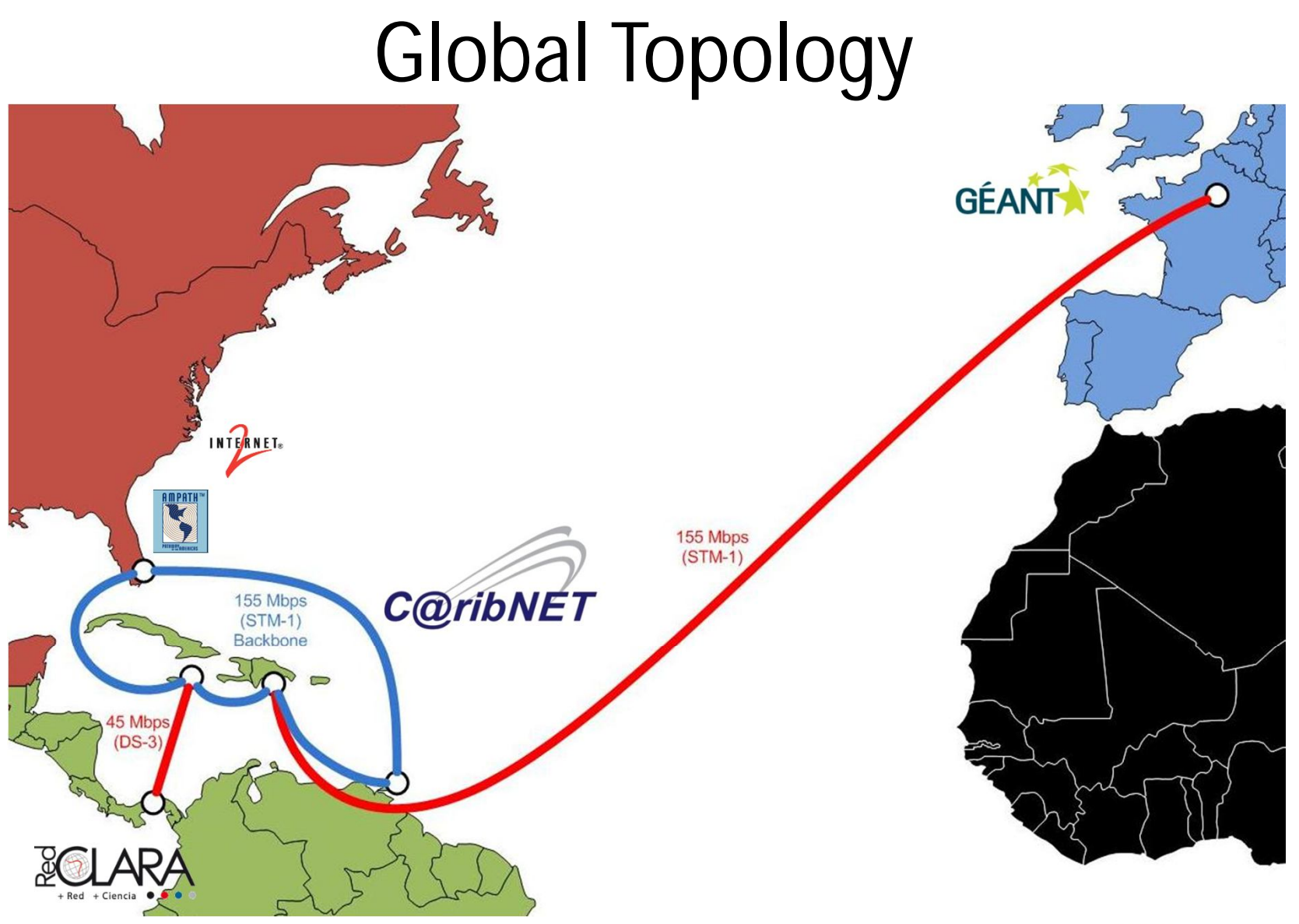

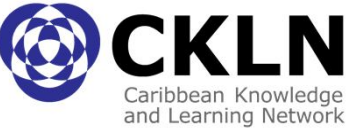

#### C@ribNET PoPs and Connectors

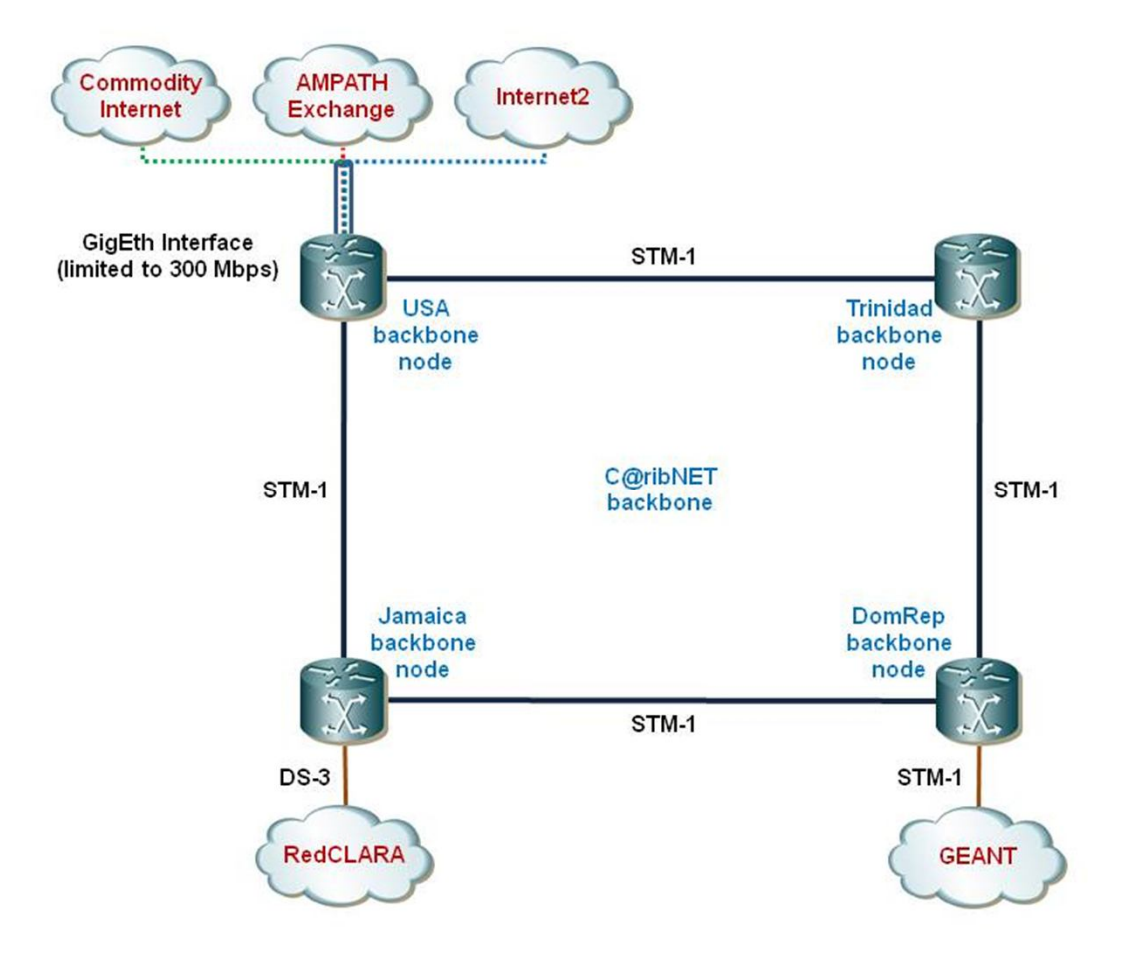

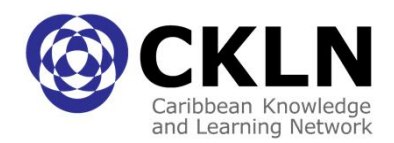

# Backbone and NRENs

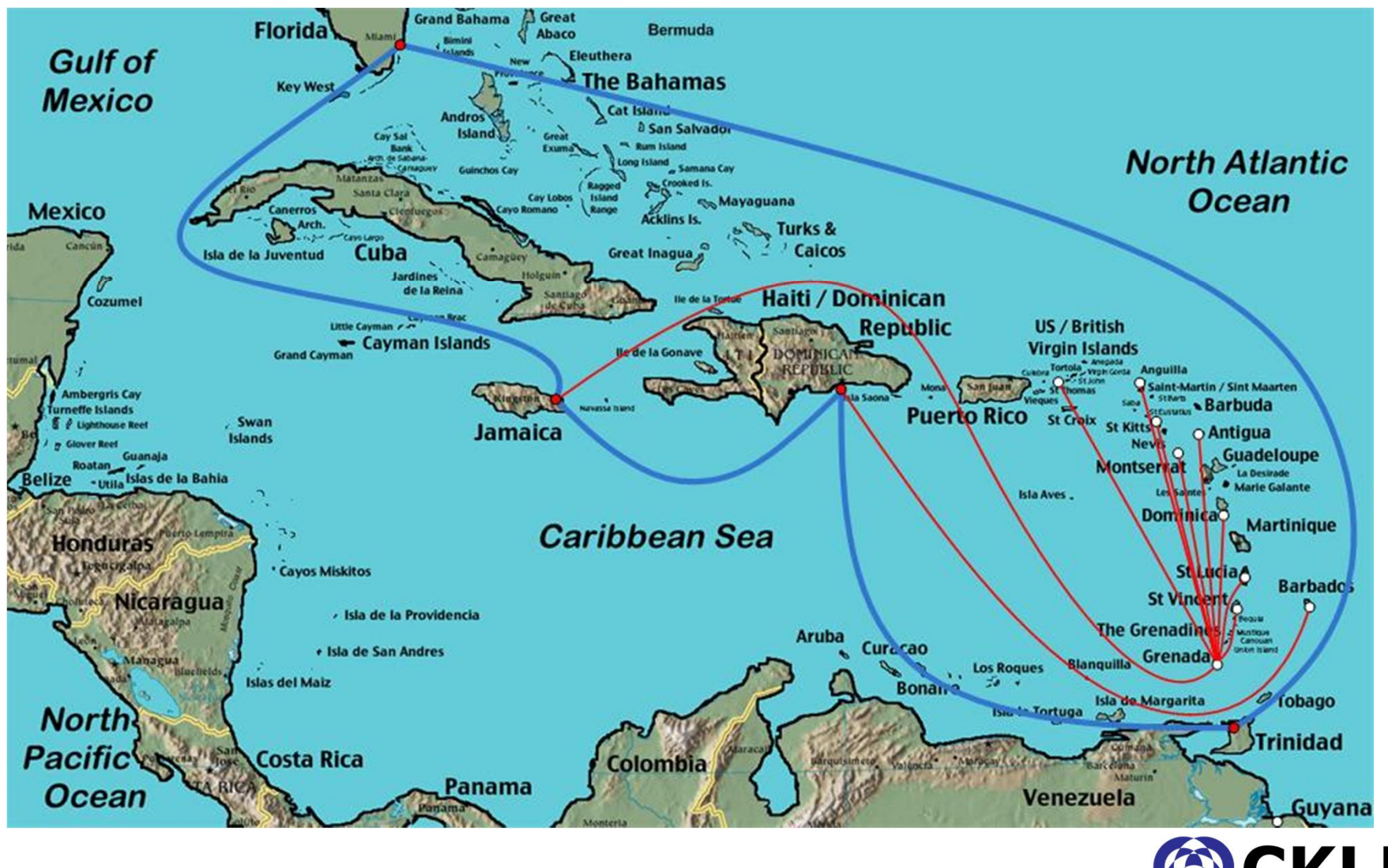

Caribbean Knowledge and Learning Network

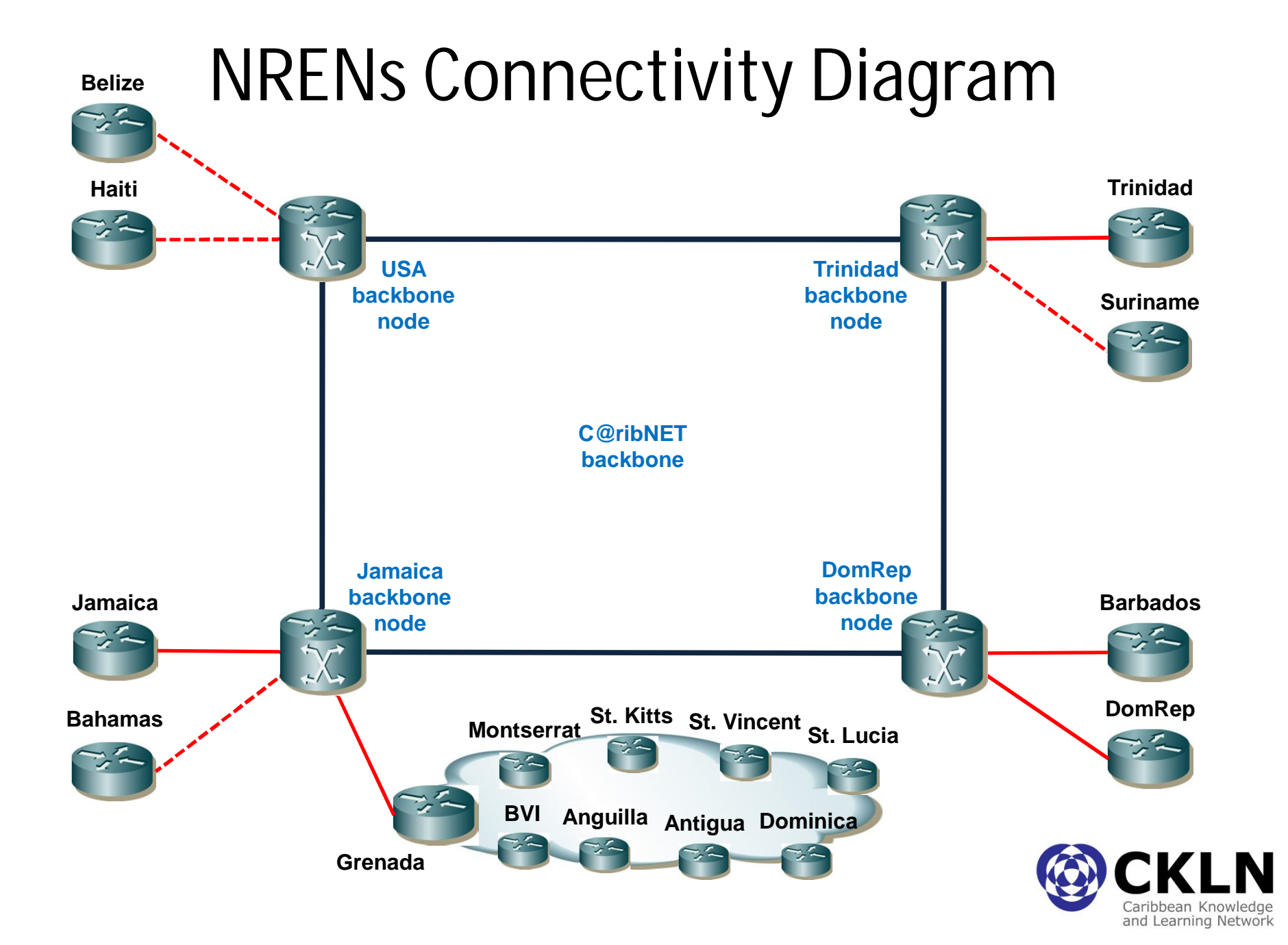

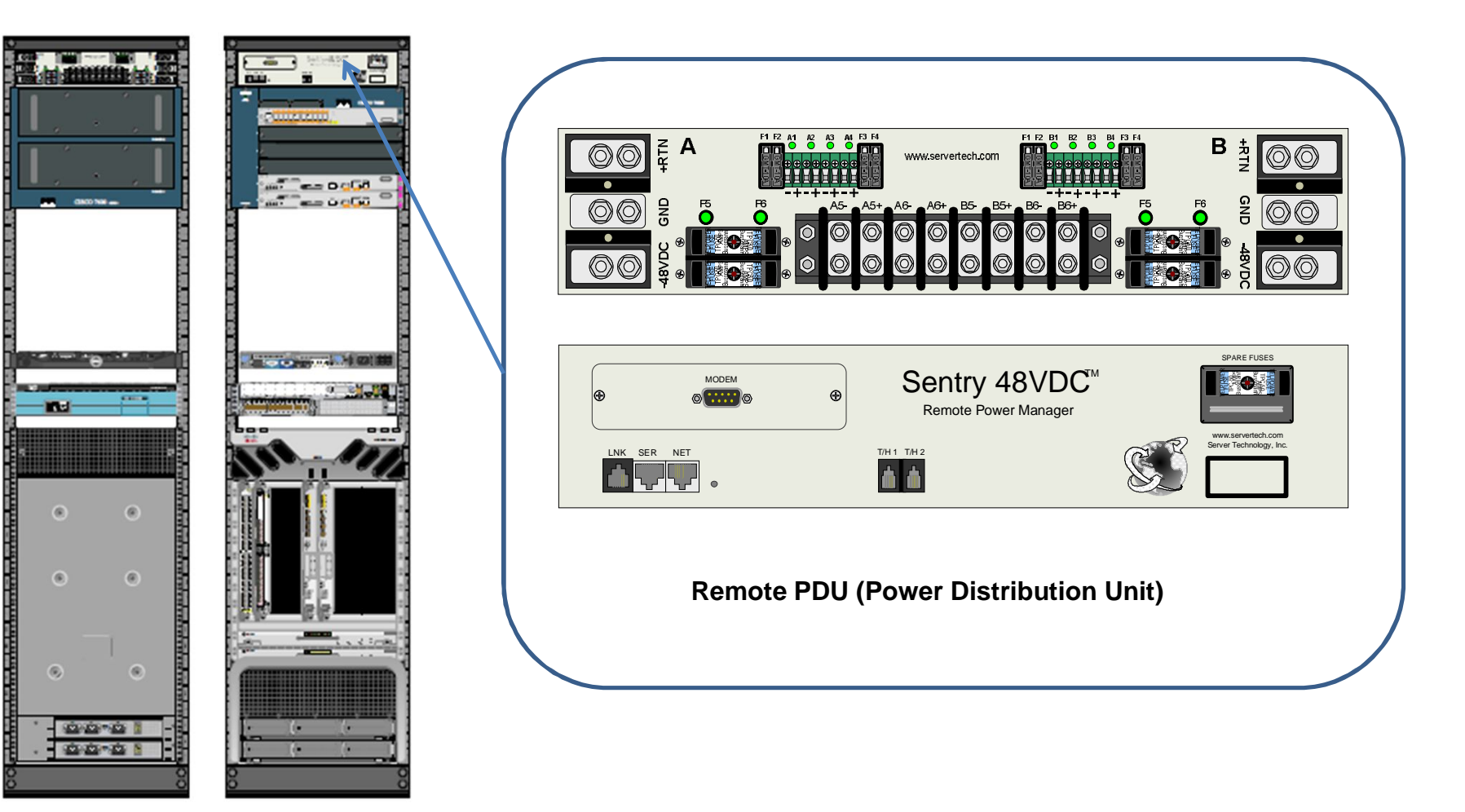

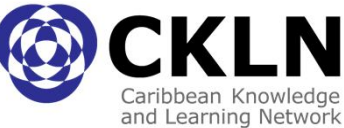

Rack Front View

Rack Rear View

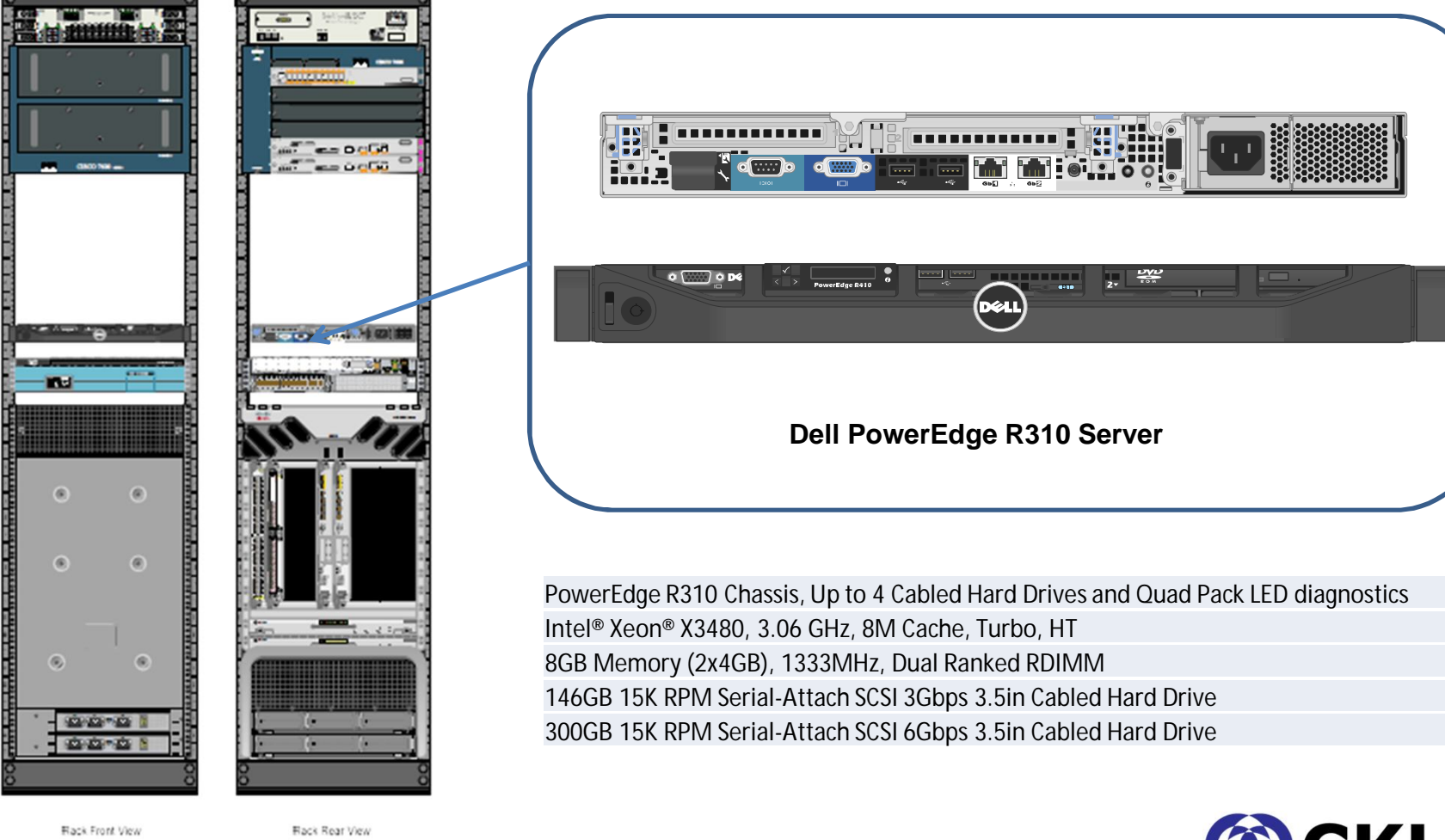

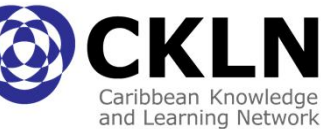

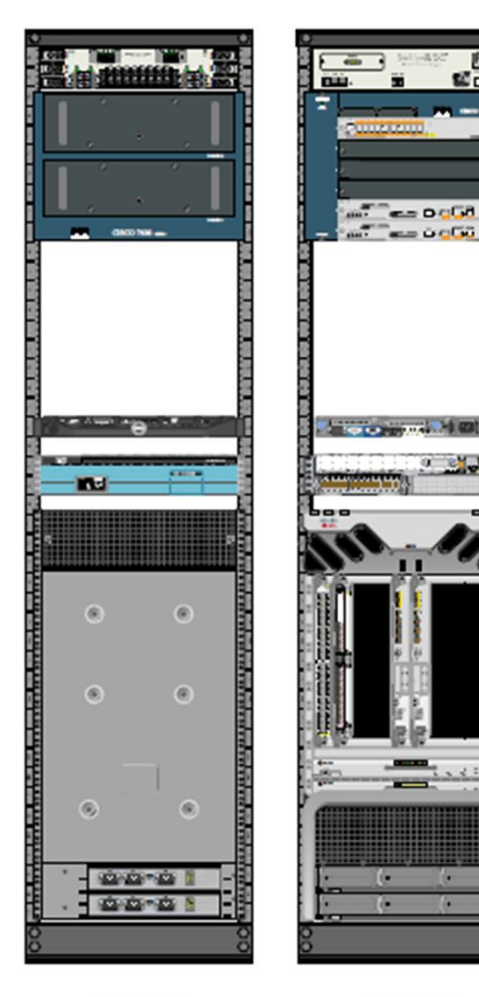

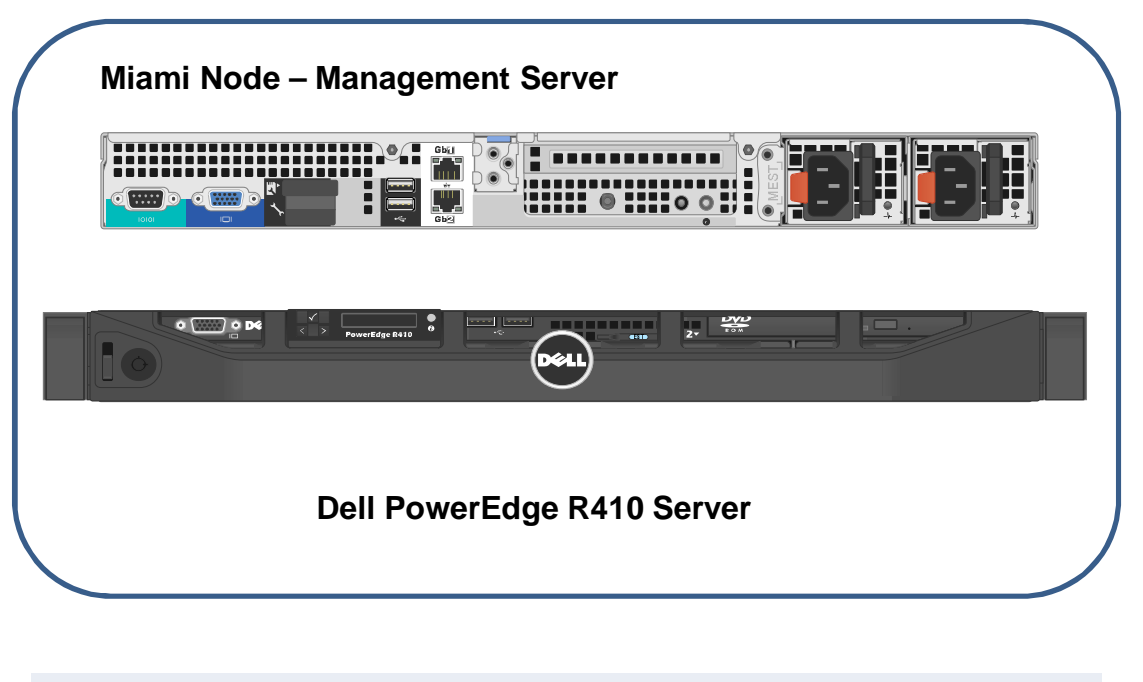

PowerEdge R410 - Chassis for Up to 6, 3.5-Inch Hard Drives Intel® Xeon® X5672 3.20GHz, 12M Cache, 6.40 GT/s QPI, 4C Intel® Xeon® X5672 3.20GHz, 12M Cache, 6.40 GT/s QPI, 4C 32GB Memory (8x4GB), 1333MHz Dual Ranked LV RDIMMs for 2 Processors RAID 5 for H700 or PERC 6/i Controllers PERC 6/i SAS RAID Controller, 2x4 Connectors, Internal, PCIe,256MB Cache,x6 3 x 600GB 15K RPM Serial-Attach SCSI 6Gbps 3.5in Hotplug Hard Drive

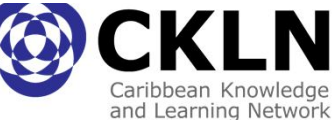

Rack Front View

Rack Rear View

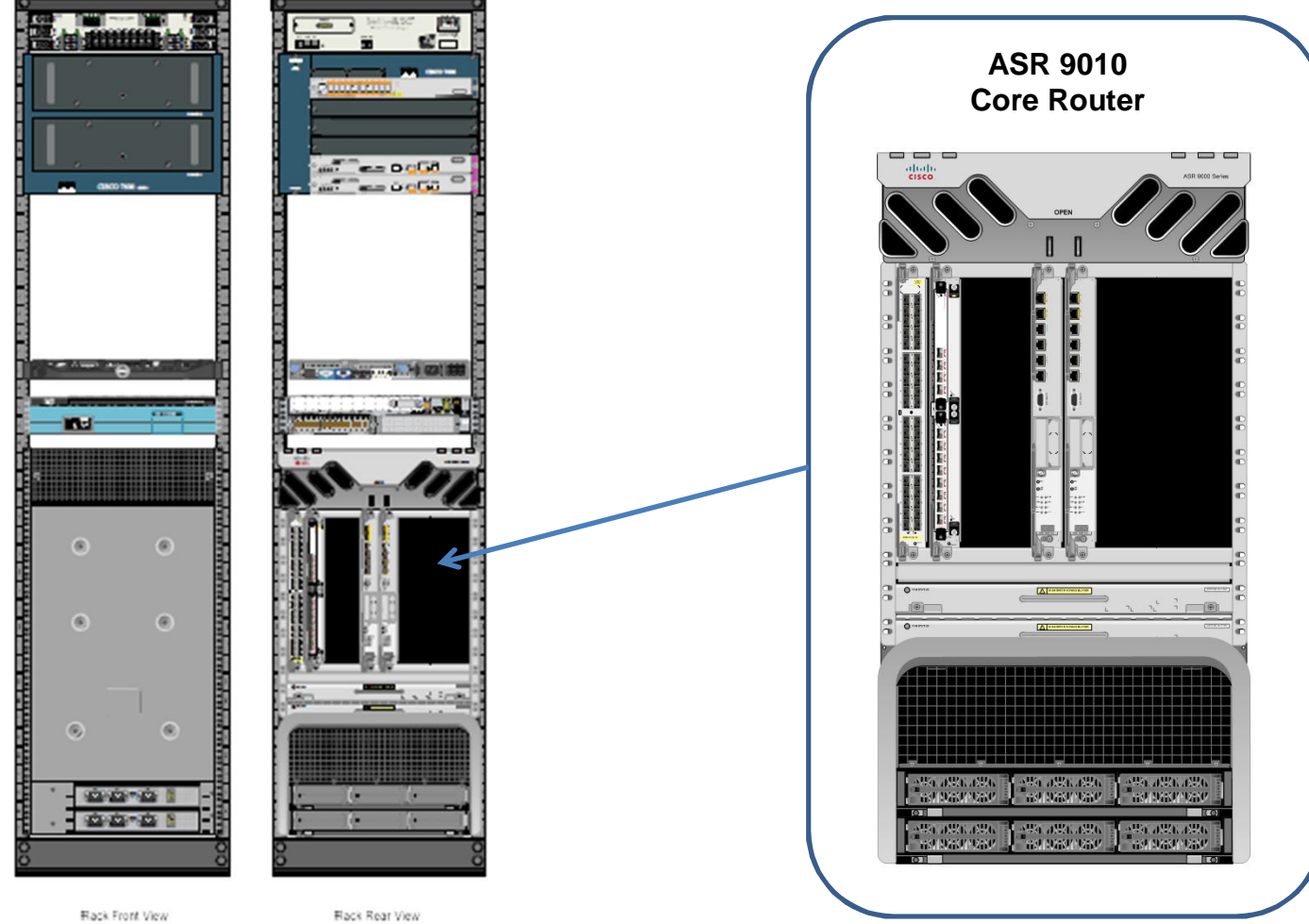

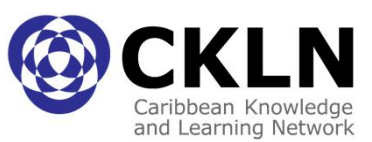

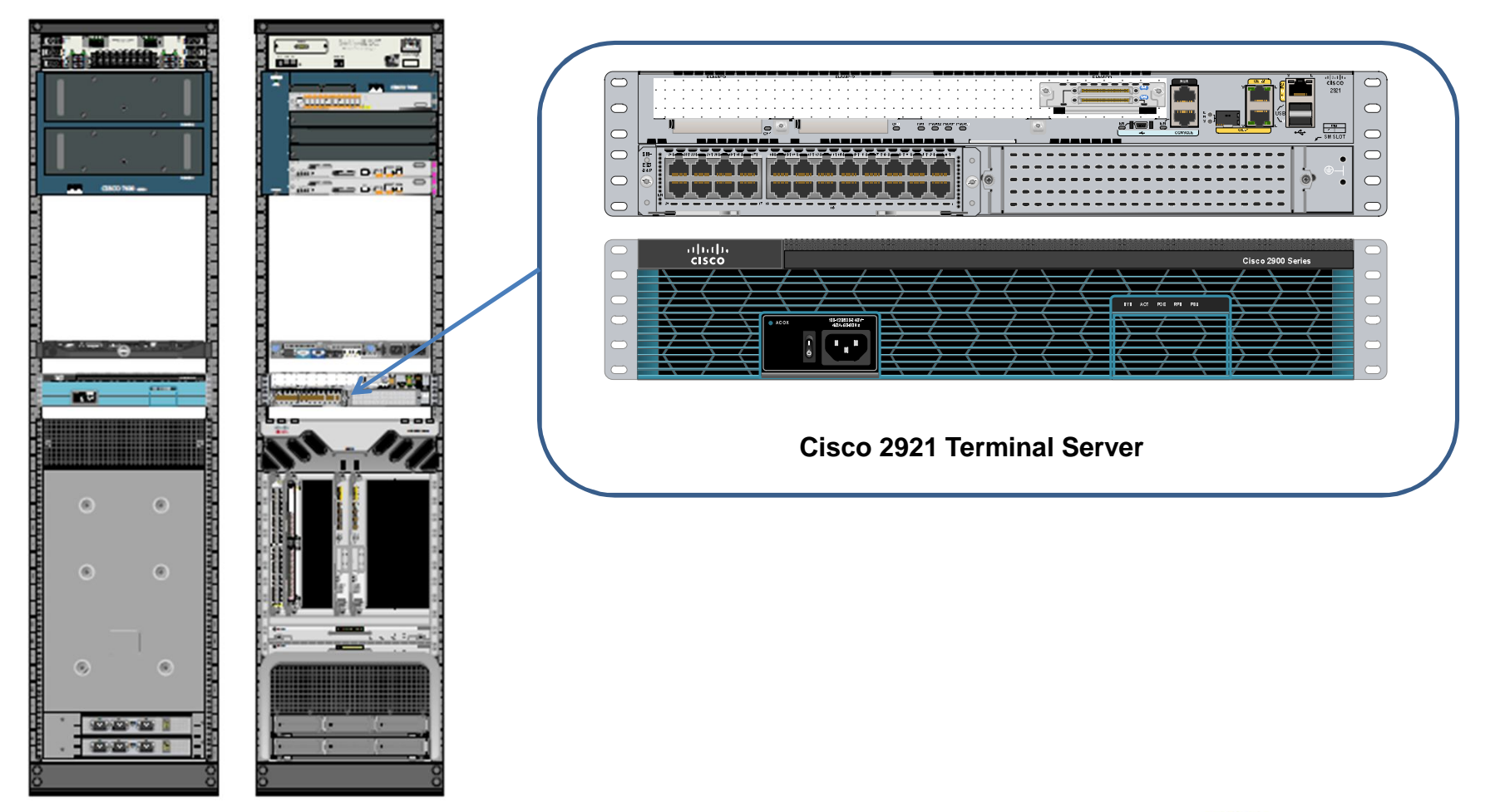

Rack Front View

Rack Rear View

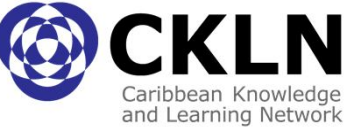

# C@ribNET-NOC

- C@ribNET-NOC services awarded to Mexican NREN CUDI
- Operating hours: MON–FRI 8AM to 8PM UTC-6
- SLA for Maximum Response Time: NBD (Next Business Day)
- Contract period: 1 Year
- Services Included:
	- Monitoring Service
	- Help Desk
	- Issue Tracking System
	- Follow-up with provider

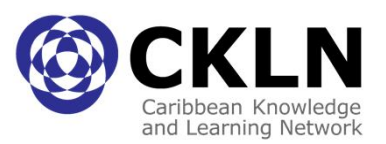

Management Functional Areas

- Fault Management
- Configuration Management
- Performance Management

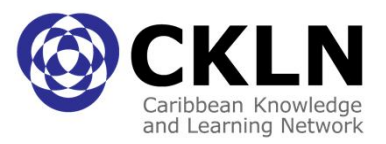

### Fault Management

• Nagios software installed

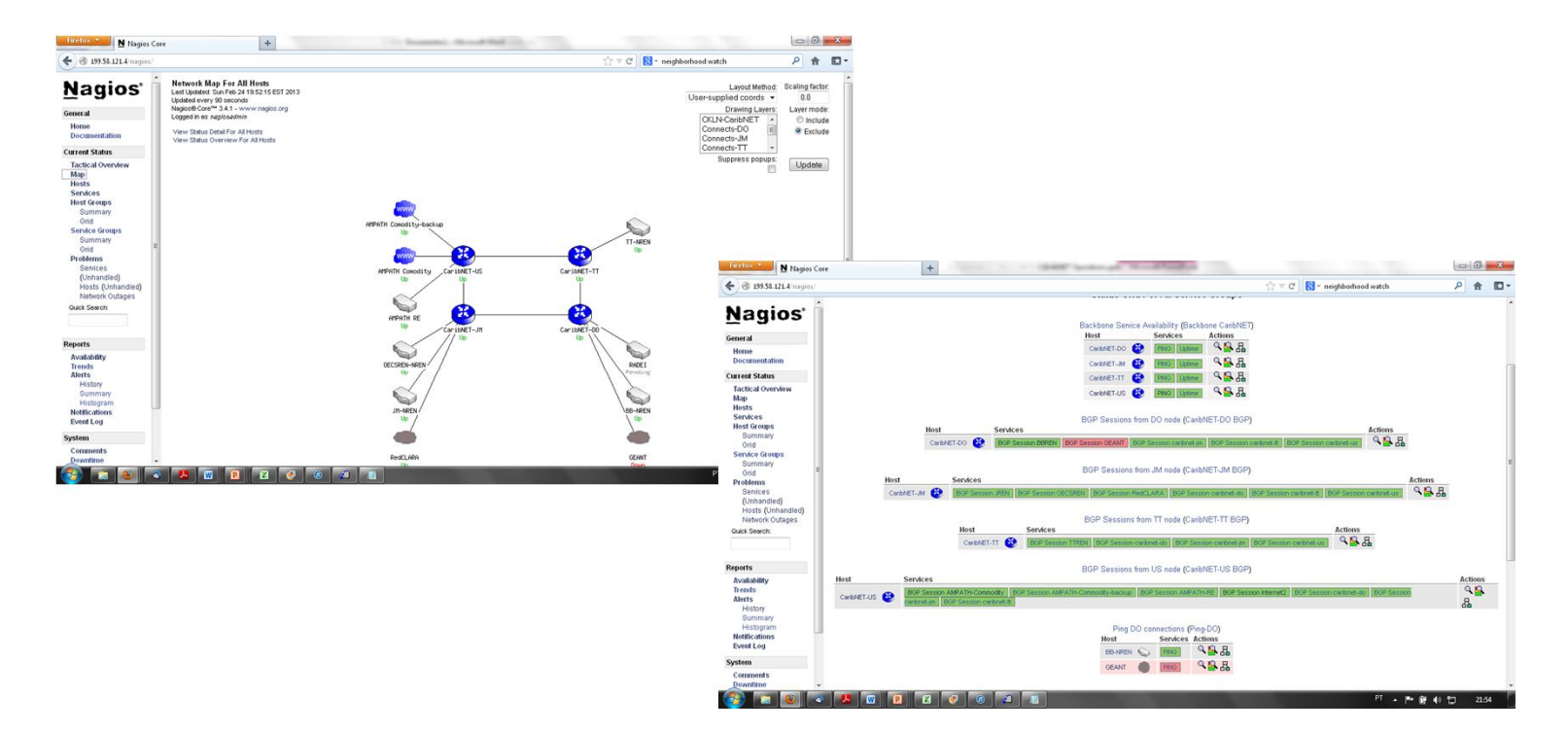

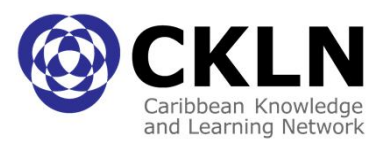

## Configuration Management

#### • Cisco ASR maintain log of configuration changes

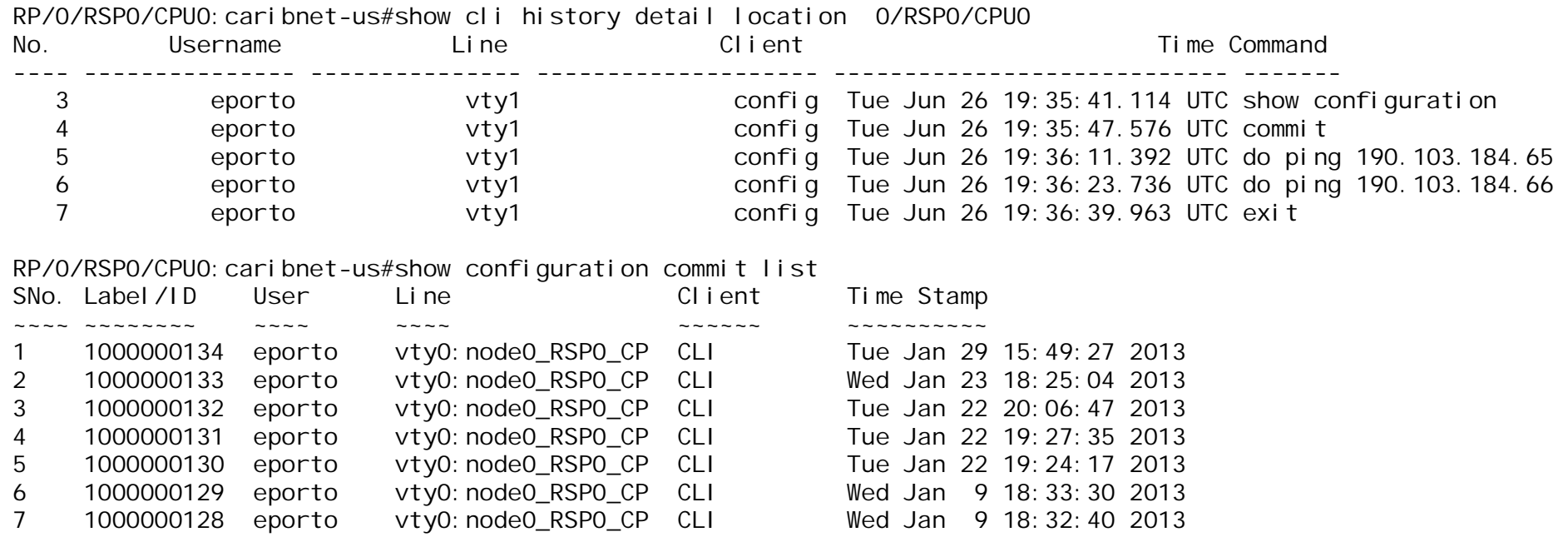

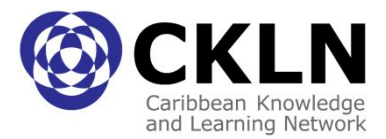

## Configuration Management

#### • Cisco ASR maintain log of configuration changes

RP/0/RSP0/CPU0: caribnet-us#show configuration commit changes ?

last Changes made in the most recent <n> commits since Changes made since (and including) a specific commit 1000000134 Commit ID 1000000133 Commit ID 1000000132 Commit ID 1000000131 Commit ID 1000000130 Commit ID RP/0/RSP0/CPU0:caribnet-us#show configuration commit changes 1000000134 Mon Feb 25 01:02:58.889 UTC Building configuration... !! IOS XR Configuration 4.0.3 control-plane management-plane inband interface all allow SSH peer address ipv4 148.243.81.0/24

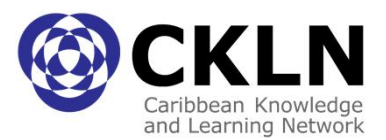

#### Performance Management

• Cacti software installed

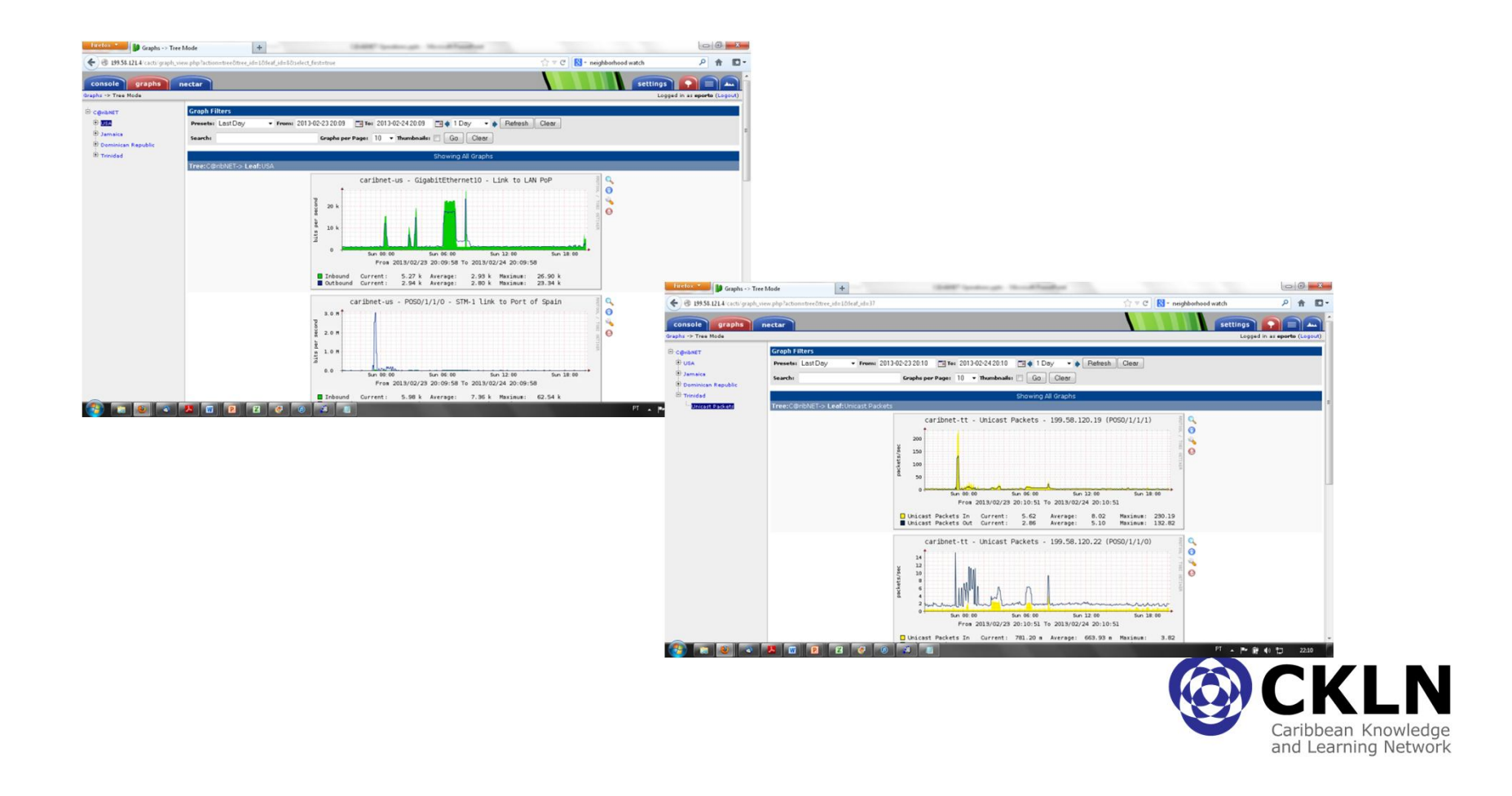

#### Performance Management

• NfSen – NetFlow front end installed

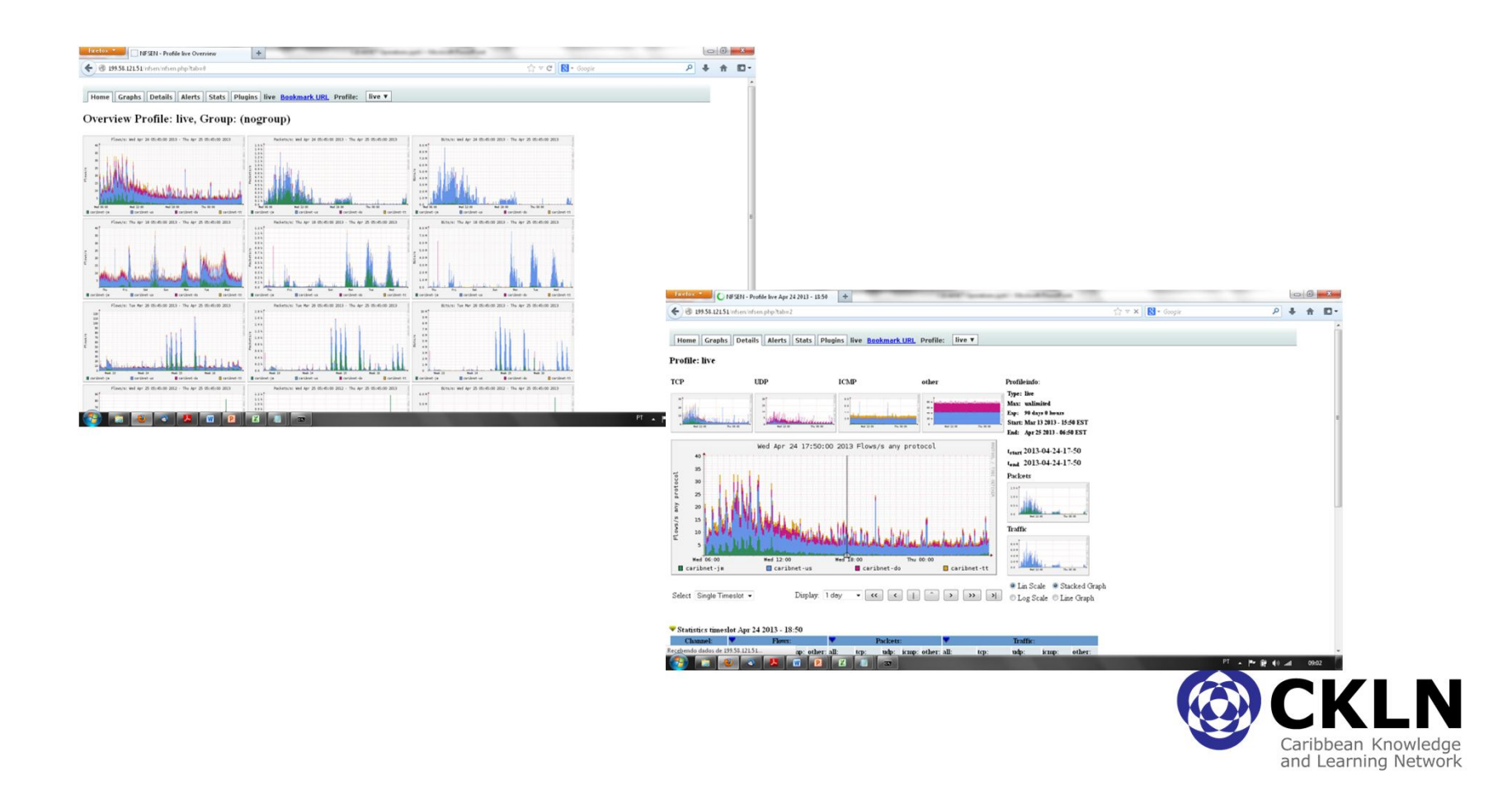

## NREN Procedures

- Access Point Manager (APM)
	- Each Caribbean NREN must appoint at least one person to liaise with C@ribNET engineering and operations
	- This person is designated APM
	- The APMs are the main technical interface between the NREN and C@ribNET

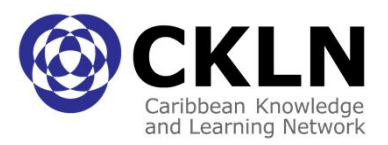

## NREN Procedures

- Equipment Related Problems (access node)
- General Network Problems
- Responsible for VLLs locally contact with the provider
- Receiving performance indicators reports

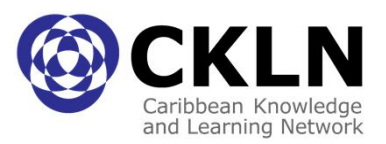

# C@ribNET Mailing Lists

- caribnet-noc@ckln.org operations and security notifications or alerts
- caribnet-eng@ckln.org Engineering requests or communications
- caribnet-tec@ckln.org C@ribNET Technical Community Discussions
- caribnet-apm@ckln.org APM notifications, alerts or communications

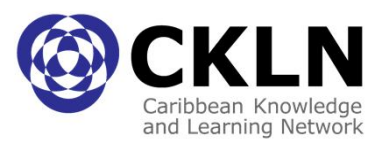

## C@ribNET Further Development

- C@ribNET backbone configuration:
	- Configuration of IPv6
	- Configuration of Multicast routing (IPv4 & IPv6)
	- Enhance BGP routing security
	- Improve the Community Policy
	- DNS implementation (.net .org domains)
- Operations & Management:
	- Implementation of more management tools
	- C@ribNET-NOC technical development
- NRFNs:
	- Activation of NRENs (configuration of nodes)
	- Development of knowledge to NREN technical groups
	- Institutions connectivity
	- Community Colleges connectivity
	- Phase two countries connectivity and installation of remaining hardware

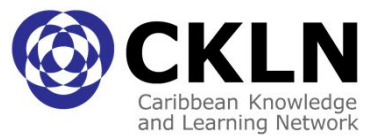

# Thanks!

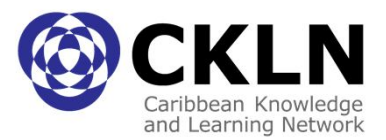